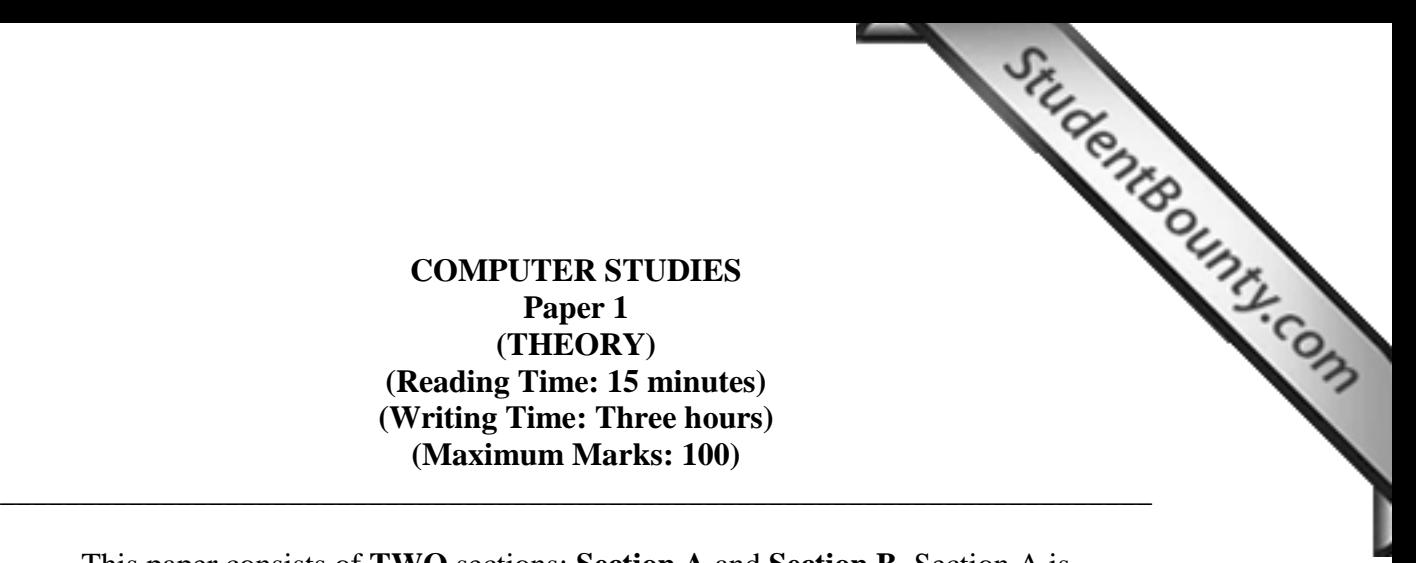

#### **COMPUTER STUDIES Paper 1 (THEORY) (Reading Time: 15 minutes) (Writing Time: Three hours) (Maximum Marks: 100)**

This paper consists of **TWO** sections: **Section A** and **Section B**. Section A is **COMPULSORY**. Attempt **ANY FIVE** questions out of **SEVEN** questions from Section B. All working, including rough work should be done on the same sheet as the rest of the answer. The intended marks for questions or parts of questions are given in brackets [ ].

### **SECTION A [50 Marks]**

#### **(Attempt ALL questions.)**

**Question 1** [10 x 1 = 10]

**Directions**: *Each question in this section is followed by four possible choices of answers. Choose the correct answer and write it down in the answer booklet provided.*

- i. HTML tag for which no corresponding close tag exists is called
	- **A** lonely tag.
	- **B** empty tag.
	- **C** emphasis tag.
	- **D** comment tag.

#### ii. Which one of the following is a correct HTML comment tag?

- **A** <//--……….-->
- **B** <!--…………-->
- **C** <--……… --//>
- **D** <-………….--!>
- iii. The file extension for HTML document is
	- **A** .js
	- **B** .doc
	- **C** .htm
	- **D** .mdb
- iv. The correct conditional statement for executing some codes if "i" is equal to  $\frac{\partial u_{1}}{\partial x_{2}}$ . is
	- A if  $i = 7$ .
	- **B** if  $(i = 7)$ .
	- **C** if ( "i" = 7).
	- **D** if "  $i$ " = =7.
- v. Which one of the following cannot be used as HTML visual editor?
	- **A** Note pad
	- **B** Word pad
	- **C** Front page
	- **D** Adobe Photoshop
- vi. Which of the following softwares cannot be used for browsing the internet?
	- **A** MS Windows
	- **B** Mozilla fire fox
	- **C** Internet explorer
	- **D** Netscape navigator
- vii. Which one of the following is not a programming language used for designing the web?
	- **A** Java
	- **B** Perl
	- **C** For tan
	- **D** ActiveX
- viii. JavaScript uses the following functions to display output **EXCEPT**
	- **A** Alert.
	- **B** Print.
	- **C** Prompt.
	- **D** Document write.
- ix. Which of the following is executed first by a browser in the JavaScript?
	- $\bf{A}$   $\bf{A}$  script in the  $\langle$ title $\rangle$ .
	- **B** A script in the <head>.
	- **C** A script in the  $\langle \text{body} \rangle$ .
	- **D** An event handler for a button.

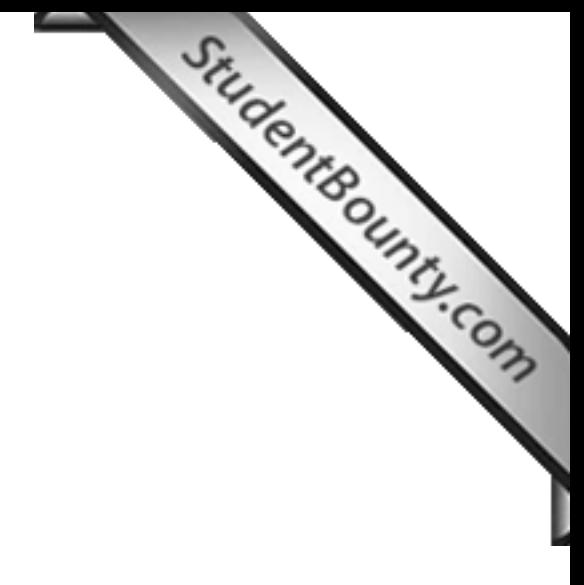

x. The cell padding option creates a space between

- **A** cells.
- **B** rows.
- **C** columns.
- **D** rows and columns.

#### **Question 2** [10 x 1 = 10]

**Directions**: *Fill in the blanks with appropriate words or phrases.*

- i. SGML stands for
- ii. The tag that tells a web browser where the HTML in the document begins and ends is

called the called the contract of the contract of the contract of the contract of the contract of the contract of the contract of the contract of the contract of the contract of the contract of the contract of the contract

iii. The tag that forces a line break to occur in the web document is\_\_\_\_\_\_\_\_\_\_\_\_\_\_.

iv. The frame used to link in one frame to open a page in another frame on the same page

 $is$   $\qquad \qquad \cdot$ 

v. The ARPANET stands for

- vi. JavaScript was originally called \_\_\_\_\_\_\_\_\_\_\_\_\_\_\_\_, introduced by Netscape navigator 2.0 in 1995.
- vii. The Script that you use to detect and respond to an event is called\_\_\_\_\_\_\_\_\_\_\_
- viii. Making use of a function is referred to as \_\_\_\_\_\_\_\_\_\_\_\_\_\_ the function.
- ix. \_\_\_\_\_\_\_\_\_\_\_\_\_\_\_\_\_ statement in JavaScript enables you to combine several tests of the same variable into a single block of statements.
- x. The abbreviation W3C stands for \_\_\_\_\_\_\_\_\_\_\_\_\_\_\_\_\_\_\_\_\_\_\_\_\_\_\_\_\_\_\_\_\_\_\_.

**Question 3 [15x2=30]**<br>**Example 2014**<br>**CONSIDER AND YOUT WORKing and reasoning wherever required. Directions**: *While answering questions indicate briefly your working and reasoning wherever required.*

- i. Write the HTML code to create or display days of a week using ordered list.
- ii. In  $\langle a \rangle$  href= [http://www.education.gov.bt>](http://www.education.gov.bt/) visit us!  $\langle a \rangle$ , what is the function of  $\langle a \rangle$ tag and href?.
- iii. Write the HTML code to generate a table as shown below.

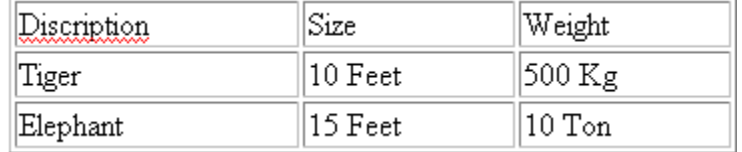

- iv. How is cell padding different from cell spacing?
- v. Write html codes to display the text "Bhutan Board of Examinations" in bold and underlined.
- vi. Differentiate between the web browser and the web server.
- vii. Mention **TWO** advantages of using JavaScript over HTML?
- viii. Differentiate between global variable and local variable.
- ix. Myword = " this is my word "; document. Write (myword.length) Correct the syntax error in the above code and find the output of the above code?
- x. Define a numeric array and find the length of that array using JavaScript.
- xi. "window.document.image." is the DOM statement. a. In the above DOM which is the child object of the document object? b. In the above DOM which is the parent object of the document object?
- xii. var radi=prompt("Type in the radius of a circle"); var rounded=Math.PI; var circumference=2\*rounded\*radii; document. Write (circumference);
	- a. Identify the Math object used in the above code.
	- b. What output will be generated when the user enters 2 as the radius of a circle?
- xiii. Create a hyperlink using an image pic1.jpg to a document fl.html
- xiii. Create a hyperlink using an image pic1.jpg to a document fl.html<br>xiv. What do you understand by the term function? Write a JavaScript code to define a function.
- xv. Explain with an example, how object name and property n[ame are separated in](http://www.studentbounty.com/)  JavaScript

#### **SECTION B [50 Marks]**

#### **Answer any FIVE from the following questions.**

#### **Question 4**

(a) Write a complete HTML code to create the page as shown below. Use appropriate attributes and labels so that you get the same screenshot. **[5]**

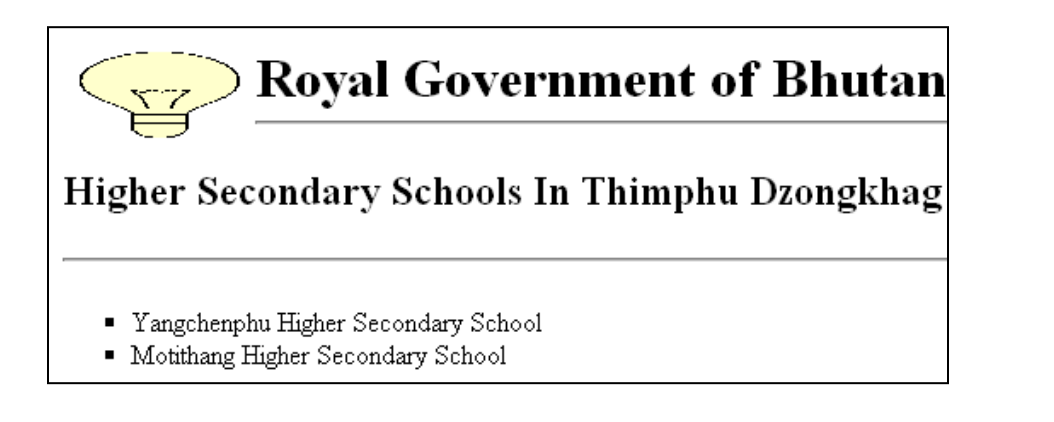

#### (b)

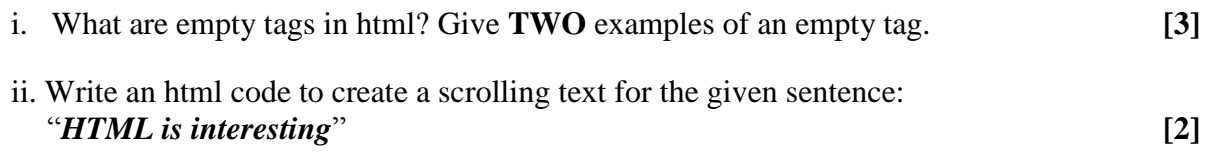

#### **Question 5**

form attributes so as to get same screenshot. **[8]**

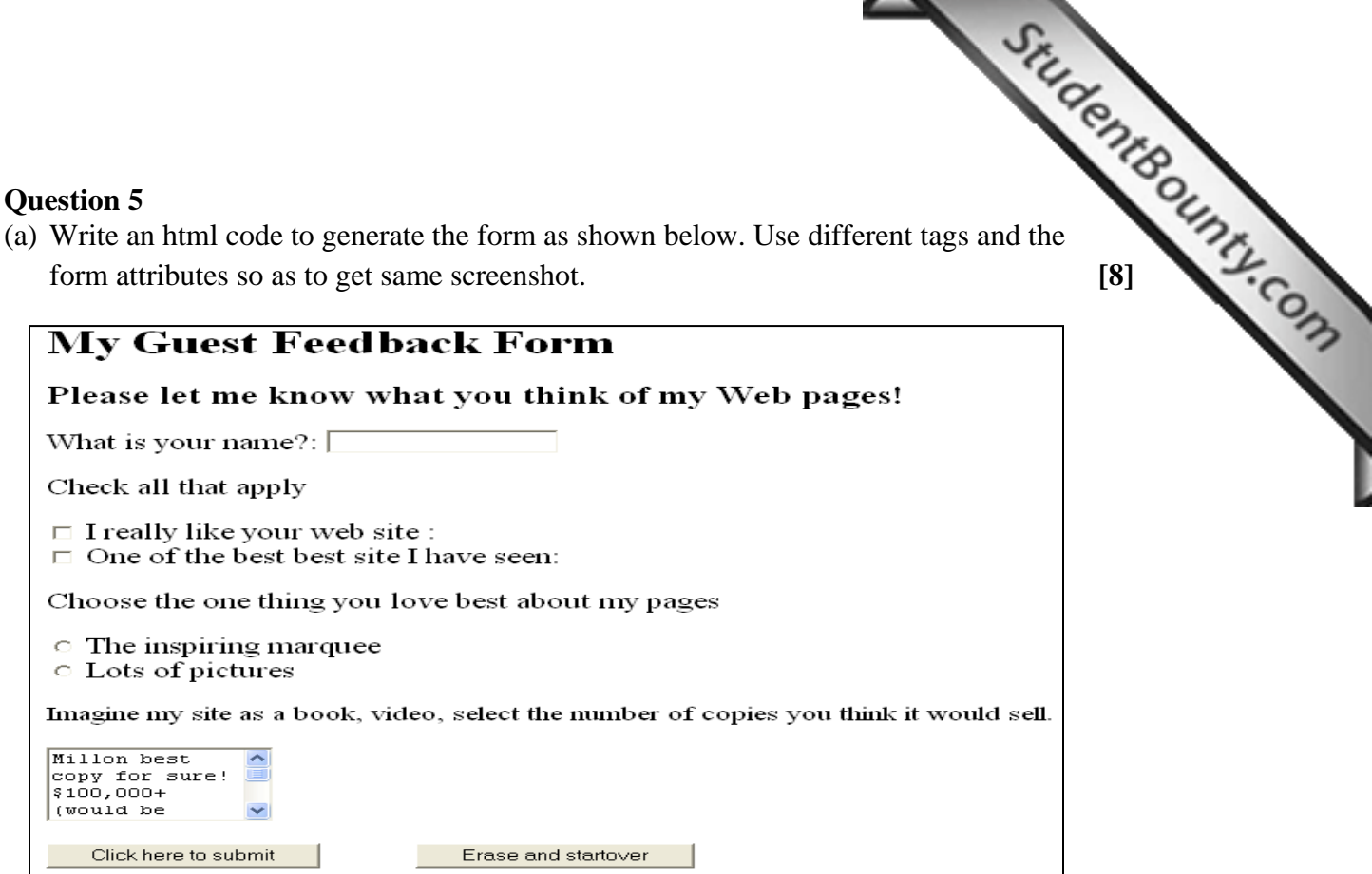

(b) How are attributes different from that of tags in html? **[2]**

#### **Question 6**

(a) Briefly explain the following terms. **[4]**

- (i) Intranet
- (ii) Web page
- (iii) Relative address
- (iv) VALIGN in table

(b) (I) Write a complete html code to insert the table with the following descriptions **[4]**

- $(i)$  No. of rows= 4
- (ii) No. of columns= 4
- (iii) Background image = backgroundcolor.jpg
- (iv) Cell spacing  $= 6$
- (v) Cell padding  $= 6$
- (vi) Height  $= 100\%$
- (vii) Width  $= 60\%$
- (viii) Border= 1

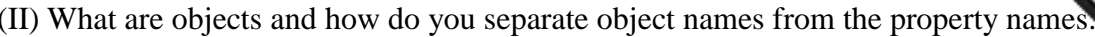

#### **Question 7**

- (II) What are objects and how do you separate object names fro[m the property names.](http://www.studentbounty.com/)  $\frac{C_{L1}}{C_{L2}}$ (a) Write a JavaScript code using array to store the names of five animals and display the list in sorted form. **[8]**
- (b) How is the scripting language different from general programming language? **[2]**

#### **Question 8**

(a) Write a JavaScript code using switch statement that will display the screen shot given below as the user enters the number between 1 to 5. **[6]**

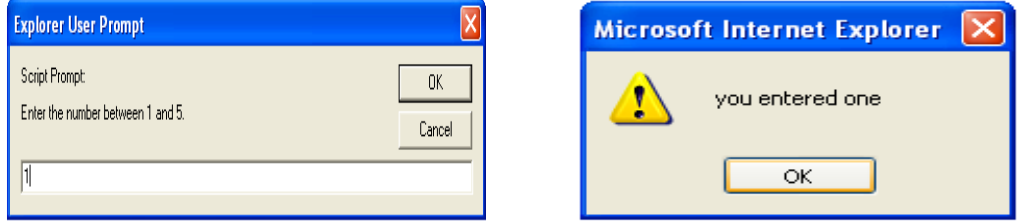

(b) Write a JavaScript program to find the average for 6 numbers. **[4]**

#### **Question 9**

(a) i. Fill in the blanks with appropriate words or phrases. **[2]**

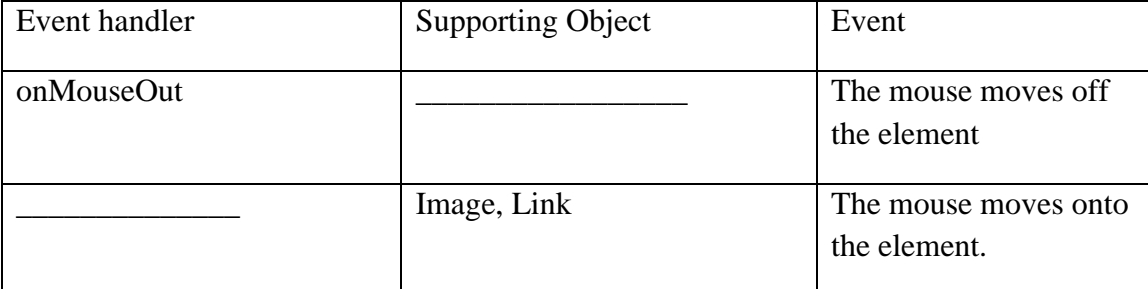

- ii. Mention any **THREE** good programming practices that you would apply while programming. **[3]**
- (b) i. What is the purpose of using JavaScript comment? How is the comment put in the JavaScript? **[2]**

ii. Write a simple JavaScript code using for loop to display the screen shot as

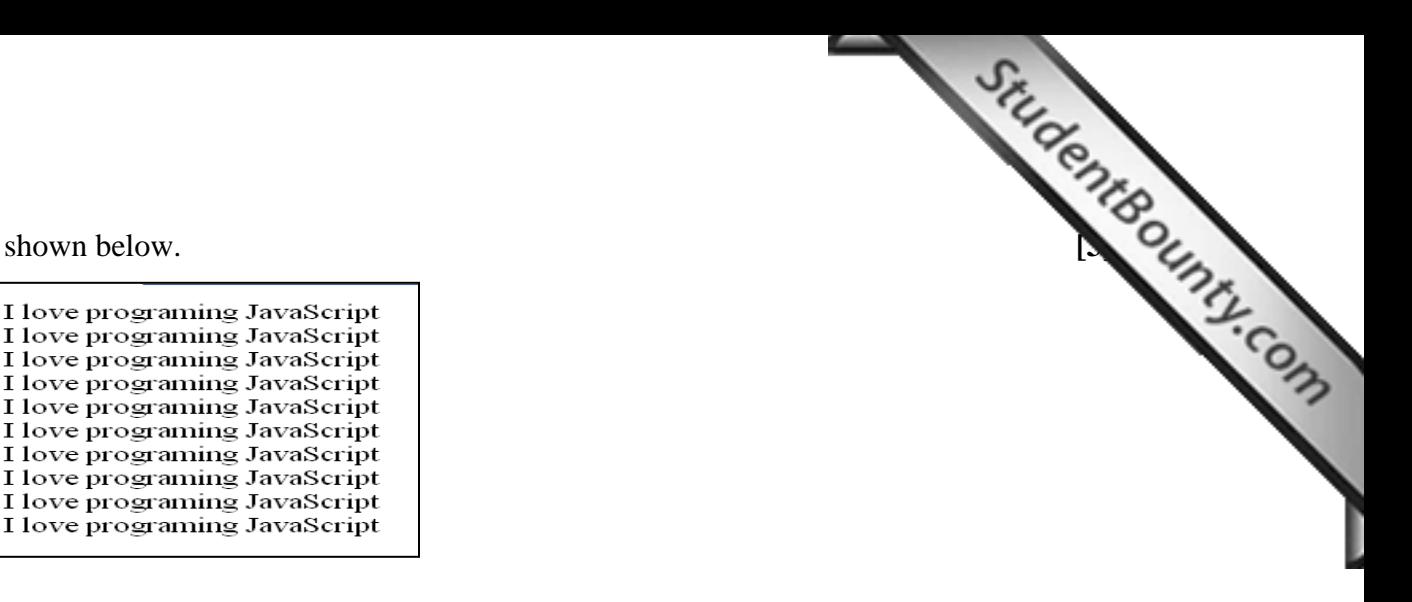

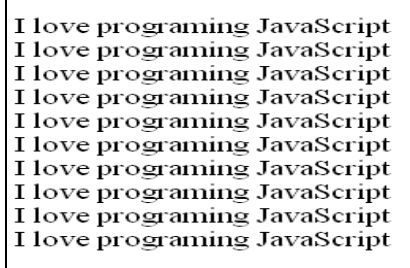

# **Question 10**

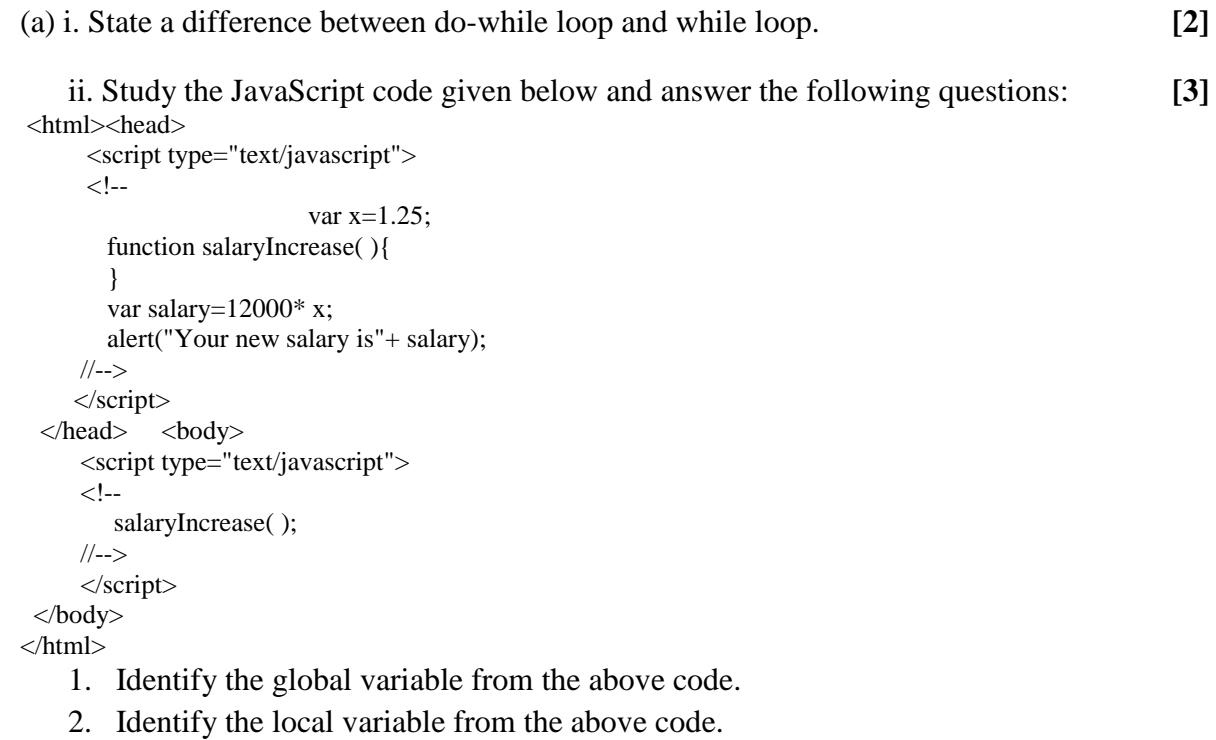

3. Identify the function called from the above code.

# (b) Write a JavaScript code to test random number function that displays the screen shot as shown below. **[5]**

# **Math Example**

Generated 1000 numbers... Generated 2000 numbers... Generated 3000 numbers... Generated 4000 numbers... Generated 5000 numbers...